## **User Interface - Bug #3123**

Bug # 2677 (New): fix drawing and functional differences between P2J GUI and 4GL GUI

## **Pressing ESC in an active GUI menu should only exit the menu**

06/08/2016 09:43 AM - Hynek Cihlar

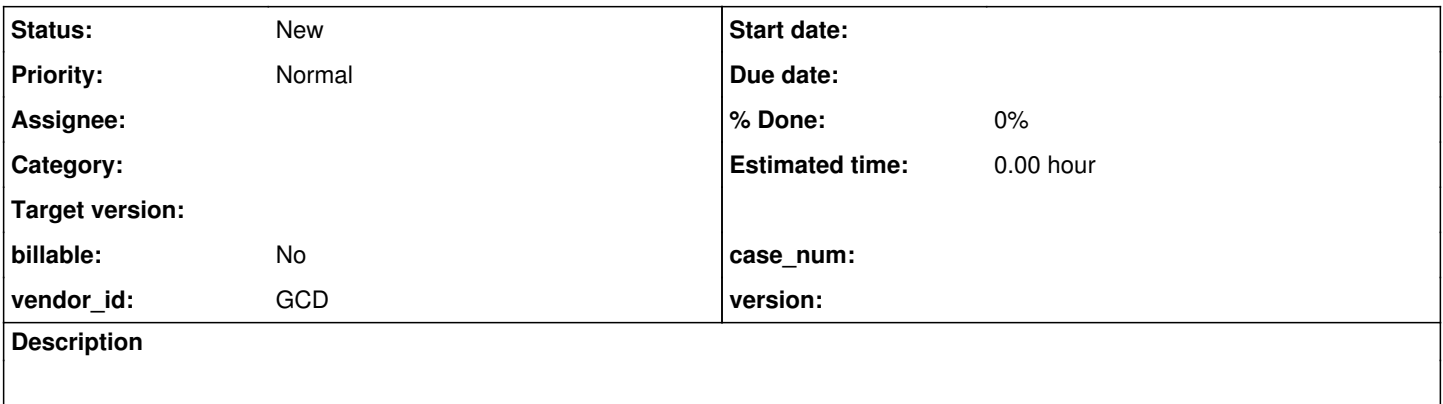

## **History**

## **#1 - 06/08/2016 09:46 AM - Hynek Cihlar**

The issue can be reproduced in current trunk in GUI mode.

The steps are:

1. Activate a window-attached or a popup menu.

2. Press ESC.

3. The currently executed procedure exits. The expected behavior is the ESC key only to exit the menu and not affect the 4GL program flow.